Ingenieurpraxis:

### Thema : **Turtlebot-Tracking**

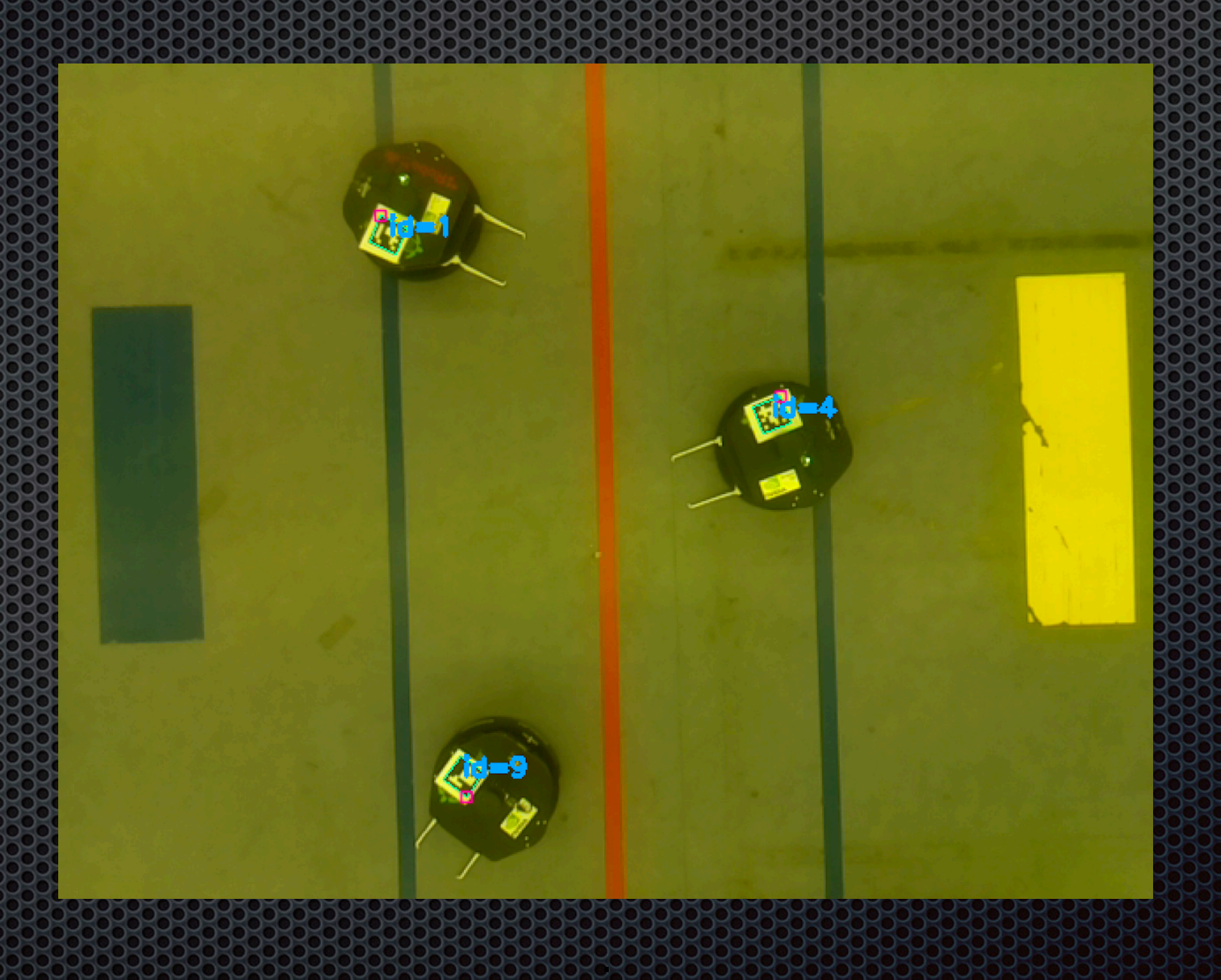

### Motivation

# Leistungskurs

Eungskurs **Entrycken Hockey Lokalisierung**<br>C++ 2007

# ?

#### **Plan**

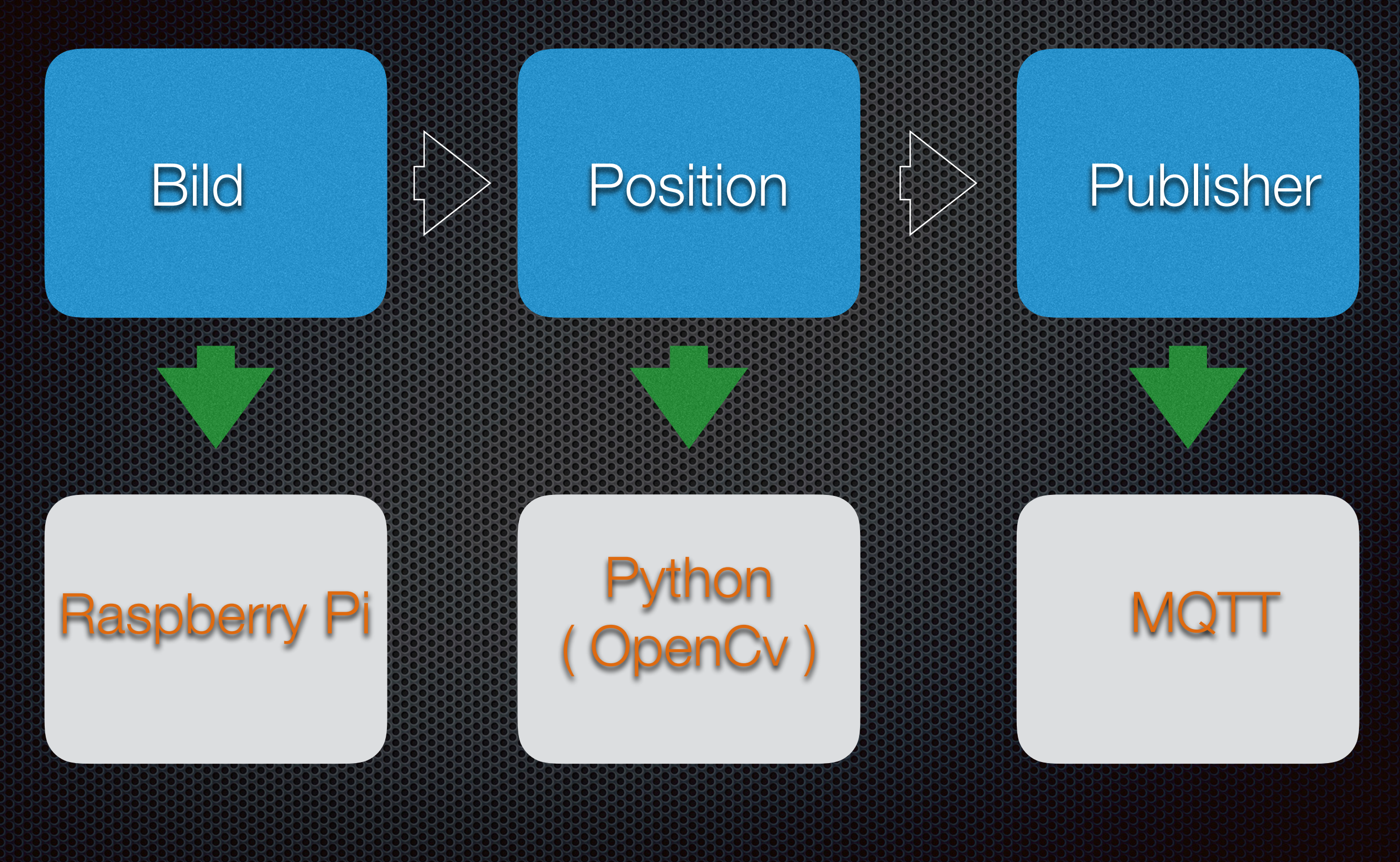

## **Raspberry Pi 3**

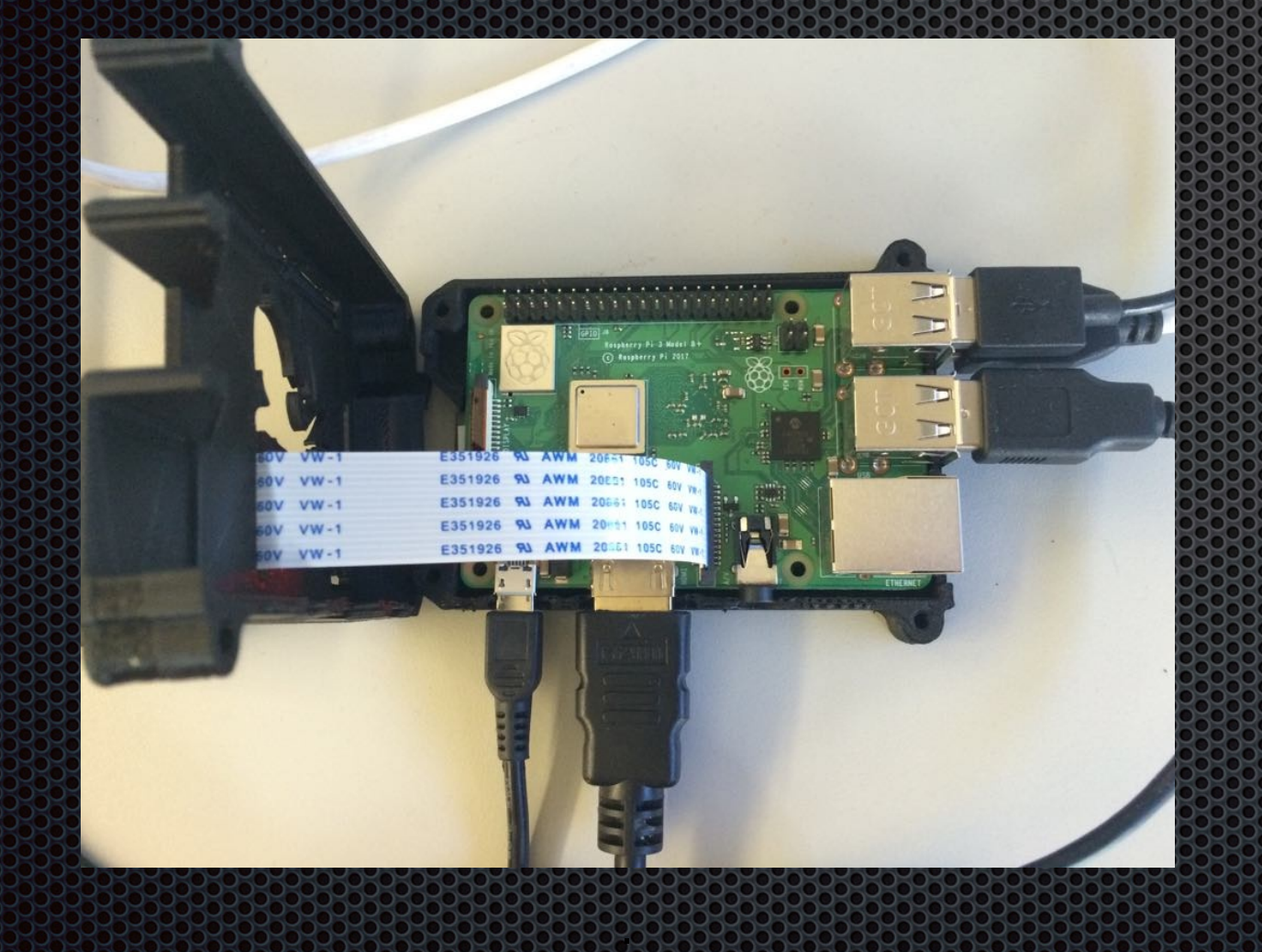

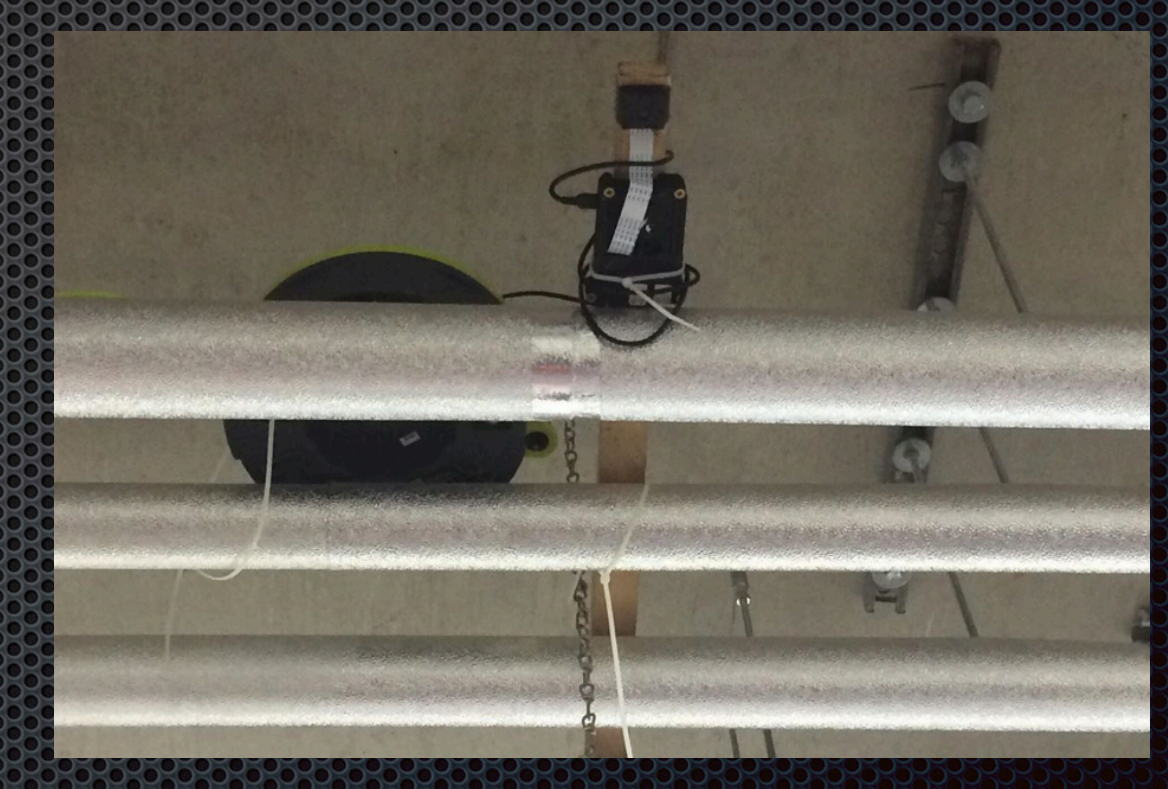

-> Raspberry Pi im C++ Raum

### OpenCv - Aruco Markers :

#### **EXAMPLE 19** C [pos\_estim.py · maste...] The Thonny - /home/pi/... The Frame

**Wastehask** 

#### $\frac{1}{6}$  (1) 60 % 10:09  $\triangle$

Thonny - /home/pi/git/turtletrack/test\_video.py @ 34:10

File Edit View Run Tools Help

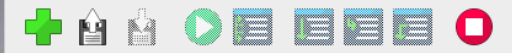

test\_image.py % | test\_video.py %

 $c$ amera. Framerate = 32 rawCapture = PiRGBArray(camera, size=(640, 480))

# Warm up Camera  $time.sleep(0.1)$ 

# Canturo Framos

for frame in camera.capture\_continuous(rawCapture, format="bgr", use\_video\_port=True): # grab the raw NumPy array representing the image, then initialize the timestamp # and occupied/unoccupied text  $image = frame.array$ 

corners, ids, rejectedImqPoints = cv2.aruco.detectMarkers(image, aruco dict)  $print('corners = ', corners)$ print(ids)

#for i in range $(4)$ :  $#print('ID', i+1, '='', names[ids[i, 0]])$ 

cv2.aruco.drawDetectedMarkers(image, corners,ids,166)

# show the frame cv2.imshow("Frame", image) key =  $cv2$ .waitKey(1) &  $0xFF$ 

# clear the stream in preparation for the next frame rawCapture.truncate(0)

# if the 'q' key was pressed, break from the loop if key ==  $ord("q")$ : **break** 

#### $\begin{bmatrix} 4 \\ 1 \end{bmatrix}$  corners = [array([[[226., 243.],  $[338., 247.]$ <br> $[322., 358.]$ [199., 349.]]], dtype=float32), array([[[101., 239.],  $[202., 242.]$  $172.347.$  $[233., 115.]$  $[212., 198.]$ [114., 197.]]], dtype=float32), array([[[255., 115.],  $[354., 112.]$ [343., 200.],<br>[343., 200.],<br>[236., 198.]]], dtype=float32)]

[[9]<br>[5]<br>[1]<br>[4]]

Probe : Aruco Markers detektieren.

Shell

#### Lokalisierung im Spielfeld

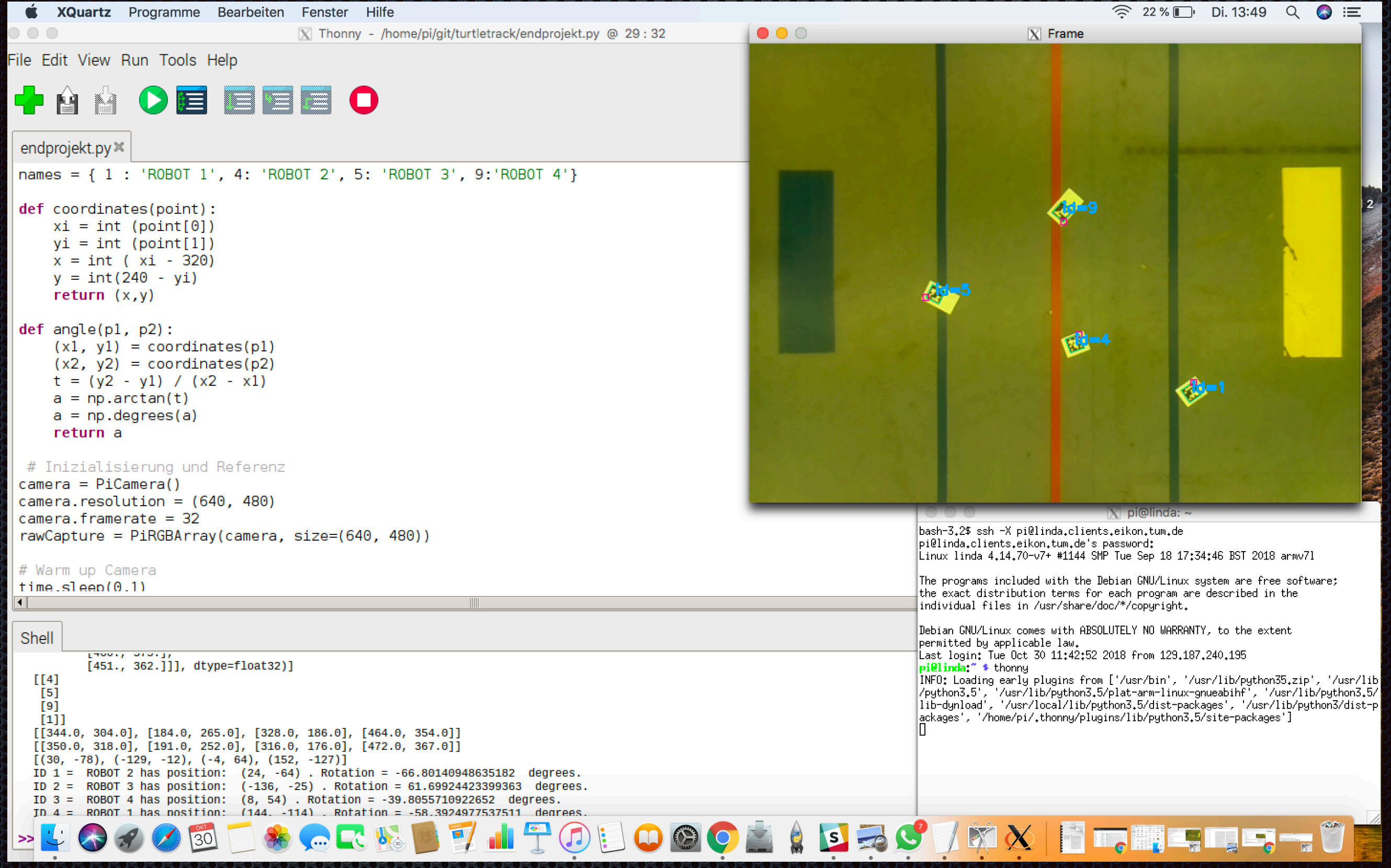

Koordinaten und Rotationswinkel jedes Turtlebots werden bestimmt.

### MQ

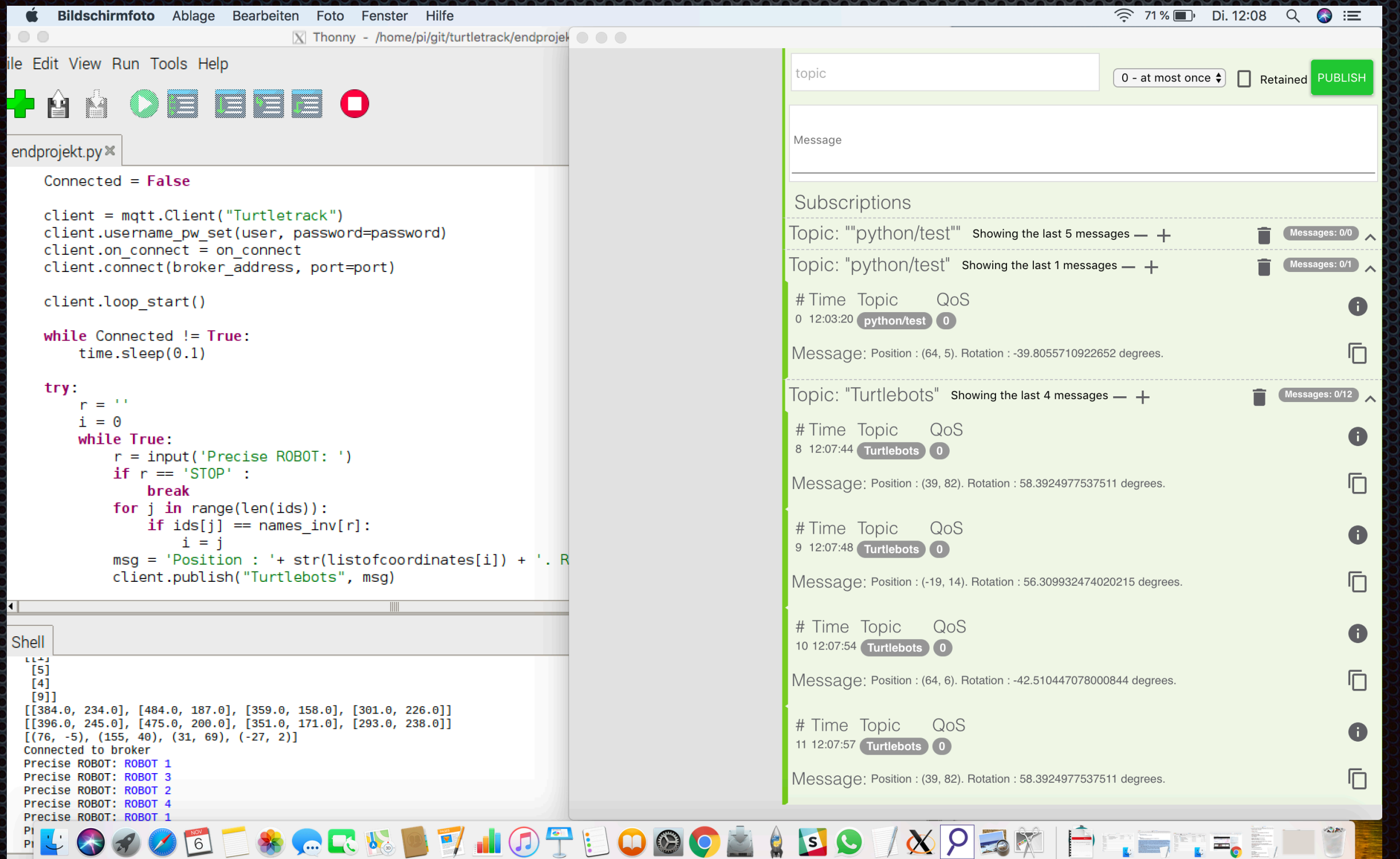

Durch die Eingabe eines Roboternamens wird die Position als Nachricht in unserem Topic veröffentlicht.